### 南京气象学院学报

第16卷 第4期 1993年12月

 $\mathcal{L}^{\mathcal{L}}$  ,  $\mathcal{L}^{\mathcal{L}}$ 

Journal of Nanjing Institute of Meteorology

# TVGA 图形适配器对多卜勒风速的显示

#### 顾松山 姜海燕 刘晓阳 黄兴有 (南京气象学院)

摘要 着重介绍单多卜勒雷达圆锥体扫描获得的风速、回波强度资料在显示之前的数 据处理方法,以及用 TVGA 图形适配器的高分辨率显示模式(800×600,256 色)显示 多卜勒风场的技术。

关键词 多卜勒速度,图形适配器

多卜勒天气雷达测得的极坐标资料经过数据处理后,通常都要转换成直角坐标网格点上 的数据进行光栅扫描显示,用不同的颜色表示不同的回波强度及速度的大小,方向。以便用户 从得到的风场图和强度图上比较直观地对强对流天气进行结构、强度、流场的分析,适时地作 出相应预测。

雷达资料的图象显示多基于汇编语言,程序缺乏可移植性,常用的 VGA(640×480×4)卡 颜色少、图象彩色分辨率不高,难以同时显示多卜勒风速的大小和方向。在数据处理方法上,由 于进行坐标转换涉及到三角函数运算,如果直接使用高级语言,程序的运行速度很慢,不能满 足业务上对雷达资料处理显示的准实时要求。

尽管随彩色图形适配器及计算机高级语言的发展,可以做出高分辨率、色彩真实柔和的多 卜勒天气雷达准实时显示图像器,但价格较高。我们将普通的 TVGA 卡设置成 800×600×8 模式。这种模式的每个象素点对应内存中的 8个 bit。这样,在不增加硬件投入的基础上,将可 供选用的颜色从 16 种增加到 256 种,提高图象的彩色分辨率,使其基本能满足多卜勒速度大 小和方向的显示要求,从数据处理到图象显示的全过程主要用C语言编写,不但利用了功能 较全的 C6.0图形库,还开发了使用非标准显示模式的 C 语言可调用函数,从而扩展了 C 6.0 图形库的功能。本文编制的全套软件可移植到装配有 C6.0 环境和 TVGA 图形适配器的任何 微机上。另外,坐标转换采用查表方法,提高了程序运行速度。显示一幅 PPI 图约为 50 秒。

640×480 的模式为当前标准显示模式之一,相应的软件开发也很完善,而 800×600 模式 的相应软件十分不足。为此,我们开发了用于此模式的最基本的画点、画圆等汇编语言程序供 C 语言调用。

#### 数据处理  $\mathbf{1}$

待显示的数据是在某一固定仰角上进行 PPI 锥体扫描获得的,将体扫描的锥面(如图 1)

近似看成一个圆平面,这样,就相当于数据资料分布在r,0极坐标网点上,0是方位角,r是径 向距离,本文采用的实测风速资料距离库长为600m,共取 250 个距离库,方位角间隔是 1°。

在进行坐标转换时,由于直角坐标的格点(x,y)与极坐标格点(r,0)不一一对应(如图2), 本文采用双线性内插法(如图3),从原始的极坐标资料求出直角坐标格点上对应的资料数据。

首先对直角坐标格点进行坐标转换

$$
\begin{cases}\nr_{xy} = \sqrt{x^2 + y^2} \\
\theta_{xy} = \arctg y / x\n\end{cases} \tag{1}
$$

这样,每一个 $(x, y)$ 点都与一个极坐标点 $(r_{xy}, \theta_{xy})$ 对应,但这里求出的 $r_{xy}$ 和 $\theta_{xy}$ 不一定为整数, 而数据资料只与整数的(r,0)一一对应,所以,为了找到(rx,0x)点,即(x,y)点的数据值,本文 采用如下的双线性内插公式进行内插。

(1)先对与rx相邻的两个整型的r1和r2点的风速值进行内插

$$
\begin{cases}\nV_1 = V_r(r_1, \theta_1) + (V_r(r_2, \theta_1) - V_r(r_1, \theta_1)) \times \Delta r/(r_2 - r_1) \\
V_2 = V(r_1, \theta_2) + (V_r(r_2, \theta_2) - V_r(r_1, \theta_2)) \times \Delta r/(r_2 - r_1)\n\end{cases}
$$
\n(2)

(2)再对与  $\theta$ , 相邻的两点进行插值

$$
V_{r}(r_{xy}, \theta_{xy}) = V_{r}(x, y) = V_{1} + (V_{2} - V_{1}) \times \Delta\theta / (\theta_{2} - \theta_{1})
$$
\n(3)

这里 Δr = r<sub>zy</sub> - r1, Δθ = θ<sub>zy</sub> - θ1。由于取样样本的距离间隔和方位间隔均取为一个坐标单位,所  $\uplus$ ,  $\theta_i - \theta_i = 1$ ,  $r_i - r_i = 1$ .

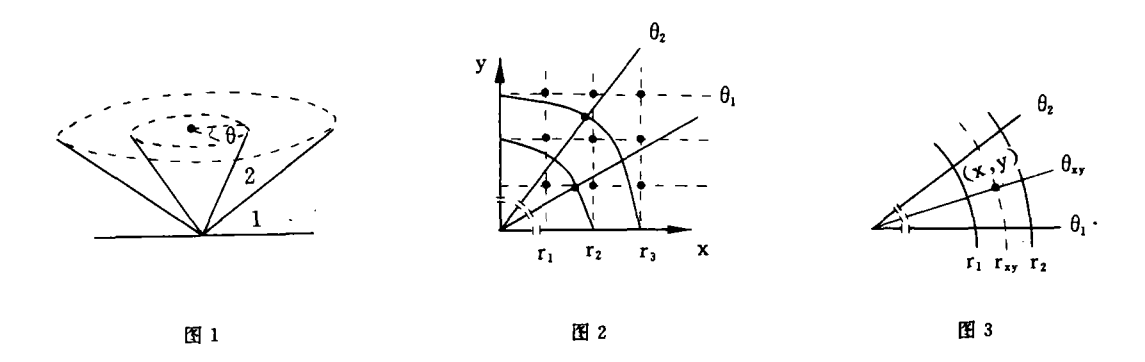

#### 程序设计  $2<sup>1</sup>$

用汇编语言编写了 TVGA 卡工作为 800×600×8 模式时的驱动程序作为图形函数,供高 级语言调用,其余程序全部用C语言编写。

### 2.1 坐标转换表

坐标变换需进行三角函数运算,为了能够实时和快速处理,避免直接按极坐标(r,θ)计算 对应的(x,y)值,导致在光栅上形成"空洞"。本文制作了直角坐标格点上的各极坐标值查算 表,为了作内插,同时还制作了与 $(x,y)$ 一一对应的  $\Delta r$  和  $\Delta \theta$  的查算表。

把坐标平面分成 4个区域,该表只做了 0°~90° 之间的表项,其他区域的坐标变换可通过 对称关系推出。为了防止数据文件太大可能引起的指针出错,将r、0、Δr、Δθ分别放在4个数据 文件中,每次可同时查得各对应项。

根据数据处理方法中所述,很显然r、θ、Δr、Δθ和(x,y)是数组元素和下标的关系。但是, 由于计算机内存有限,而要计算的数据量又特别大,因此,如果要在普通的微机上开辟这样的 4个数组几乎是不可能的,而C语言有一个很大的优点,就是为用户提供了流式文件指针 \* stream,利用它,无论是制表还是查表,都可以不用数组,而在数据文件中按顺序读写,十分方 便。

为了适应快速处理的需要,把表格里的各项全部化为整数,每个数占两个字节。这样,在查 表时,比用浮点型量的速度要快许多,同时,考虑到了取整时对精度的影响,在取整前将 Δr、Δθ 各乘了100。

2.2 数据的实时处理及图像显示

为了实现实时快速处理,我们把数据处理程序、图象程序连在一起,以避免生成和调用中 间数据文件。

## 2.2.1 数据实时处理

锥体扫描一次获得的风速资 料经过滤波、退折叠处理后,以数 据文件形式存入计算机磁盘上,调 用此数据文件,对数据进行显示前 的处理。

程序流程图如右。

程序中 N1 从 0 变到 3,分别 代表 4 个象限。利用坐标的对称 性,N1 每循环一次,重复使用一次 坐标变换表,把坐标平面分成4个 区域的好处还在于每次读入的数 据不至于太多,避免了将太大的数 组转化成巨型指针的麻烦。读原始 数据文件,不但利用了文件指针, 还使用了指针偏移量,使数据的读 取更加灵活。计算过程中,将所有 变量都转化为整型,在不改变精度 的前提下,使运算速度明显加快。 坐标变换表只做了从一256至256 之间的(x,y),对距离库更多的雷 达资料,此表可做得更大。

2.2.2 图象显示

多卜勒风场和强度资料,取值 范围分别在-128至127和0至 255 之间,如果用彩色一一对应加 以显示,则画面将斑烂繁杂、无法 分辨。实际工作中把风速或强度分 成若干段,分别用若干种对应的颜 色表示出来。

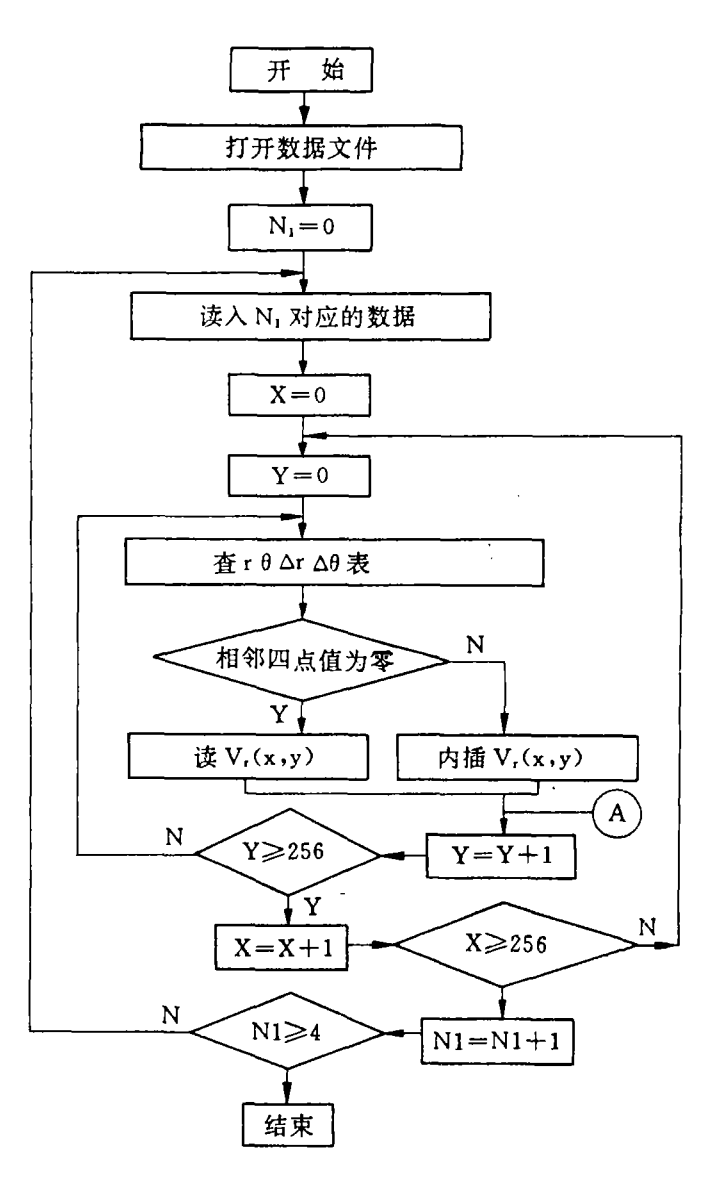

风速和回波强度显示效果的好坏,与所选取的图形卡及显示模式关系极大,本文涉及到两

种模式的显示过程。

A. 640×480(16色)显示模式

程序流程图如右。

这种模式是 VGA 图形卡的标 准模式之一,有16种颜色可选。程 序利用 C6.0提供的图形库,作图 时只需调用其中的设置显示模式、 画点、画线、画矩形、画圆、设置背 景色、设置逻辑坐标原点等库函 数,比较方便。

作为与数据处理相连的一个 程序, A 处是衔接点。由前面算出 的每一个与 $(x, y)$ 一一对应的V. 值,在这里用来指示颜色。在画不 同的象限时,要考虑到数据的存放 顺序、坐标对称性以及与循环变量 的对应关系,避免图象的颠倒和错 位。

B.800×600(256色)显示模式 在这种模式下使用 TVGA 图 形卡,由于此模式不为 C6.0的图 形库所支持,我们用汇编语言编写 了支持 800×600 显示模式的模式 设置、写象素及画圆函数,这些函 数的开发,扩大了 C6.0图形库的 图象显示功能,有一定的实际意 义。

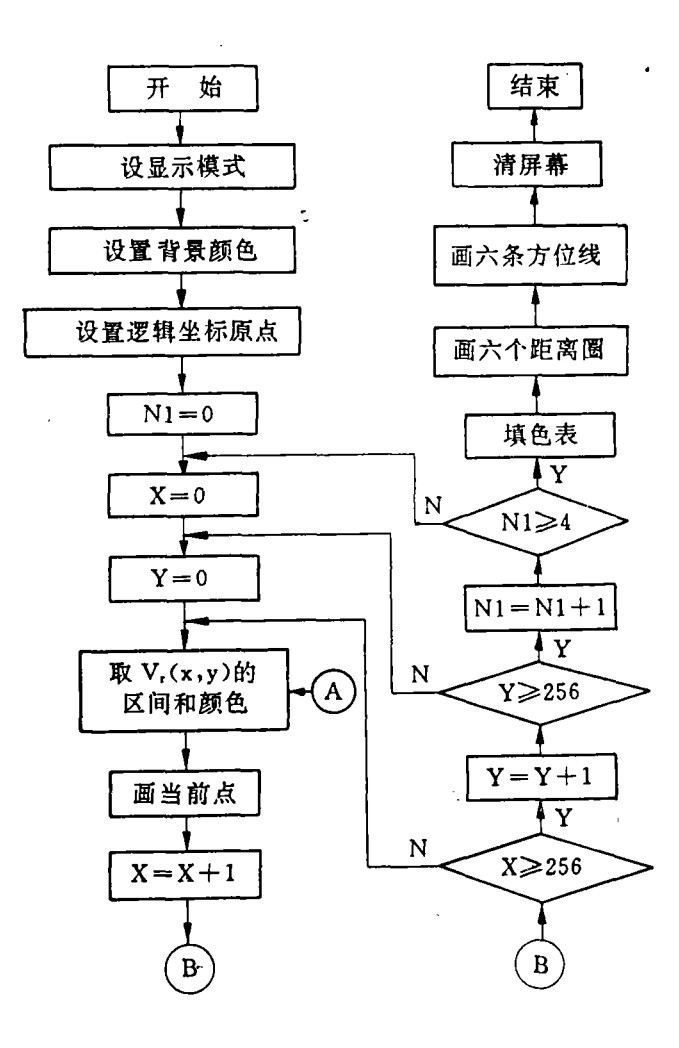

程序的流程图与前面的基本相同,只是在调用的库函数上有所改动。

# 3 两种显示模式的对比及误差原因分析

## 3.1 800×600 显示模式的优点

3.1.1 色彩调配

在显示多卜勒风场时,希望用冷色调表示负向风速,用暖色调表示正向风速,所使用的显 示模式可选颜色要足够多才能满足这一要求。用 VGA 卡的 640×480 模式的 16 种颜色虽然 也可用来显示风场,但缺乏选择余地,显示出来的图象色彩调配很不理想,而使用 TVGA 卡的 800×600、256 色模式做出的风场图象效果比较好,它可以使冷暖色调完全区分开来,使色彩 更加柔和,相邻风速段的颜色过渡平缓,这样就更能反映风场的真实情况(图略)。

3.1.2 图象分辨率

由于我们的制表范围是 512×512 个点,要显示径向 256 个距离库,方位角从0°-359°(1° 间隔)范围内的多卜勒资料,显然 640×480 的象素分辨率是不够的,它在 y 方向只有 480 个象 素点,显示出来的图象只是实测资料的一部分。而800×600的显示模式克服了上述缺点,可显 示出完整的图象。

 $3.2$  640 $\times$ 480 显示模式的优点

640×480模式虽然用来显示多卜勒风场效果不太好,但用来显示回波强度,16种颜色还 是可以满足要求的。由于可利用 C6.0 图形库,使程序的灵活性更强,C6.0 图形库中还有许多 可供使用的绘图函数,只要对本文编好的程序稍加改动,就可做出效果更好的动画、区域放大、 漫游等功能。而800×600×8的模式则不能直接做到这一点。本文所提的设置模式、写象素等 函数都只是一些基本的工作,诸如设置活动窗口、动画、打印等函数还有待于进一步开发。

3.3 误差原因分析

数据处理的精度取决于多方面因素。这里主要讨论数据处理方法及程序设计对精度产生 的影响。,

(1)截尾误差:在制表计算时,r、θ、Δr、Δθ均为小数,乘以 100 之后取整,截尾误差均在  $\pm\frac{1}{2}\times10^{-2}$ .

(2)插值误差:实际回波分布情况复杂,并不呈线性分布,因此,用双线性插值必然会带来 误差,插值的平均相对误差最大不超过 3.98%11,另外,在进行内插时,考虑到了回波边缘上 各点不做内插,从而消除了边缘模糊现象。

#### 结 语  $\overline{\mathbf{4}}$

本套软件经过实测资料上屏显示,证明效果比较好,能够准实时、快速处理和显示多卜勒 雷达资料。由于C语言的使用,为以后充实和完善多卜勒雷达数据处理软件系统打下了基础。

#### 献 参 考 文

1 韩 涌. 南京气象学院学报, 1987; (3): 331-339 2 北京海培训中心. Microsofr C6.0 技术丛书. 1991.1

# DOPPLER VELOCITY DISPLAY WITH TVGA **GRAPHICS ADAPTOR**

Jiang Haiyan Liu Xiaoyang Huang Xinyou Gu Songshan (Nanjing Institute of Meteorology)

Abstract In this paper, the data-processing method for velocity and echo intensity data before display obtained with conical scan of Doppler Radar is introduced and the technology is described of displaying Doppler velocity field with high-resolution mode (800×600,256 colors) of TVGA Graphics Adaptor.

Key words Doppler velocity, graphics adaptor